# Remote Desktop Audit Frequently Asked Questions

## **Table of Contents**

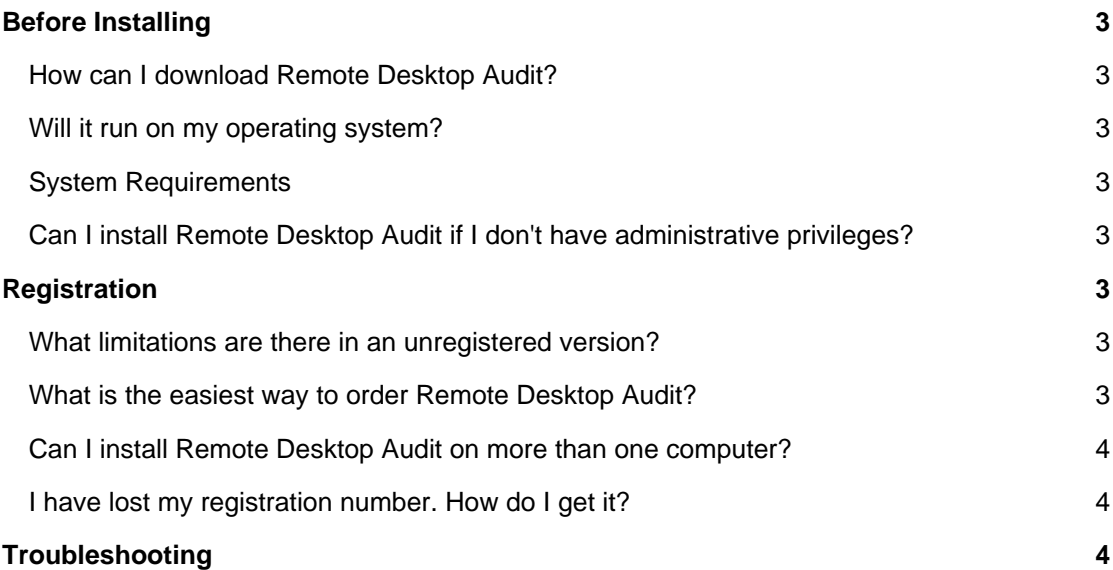

## **Before Installing**

## **How can I download Remote Desktop Audit?**

To download and install Remote Desktop Audit please visit our [Download page](https://lizardsystems.com/download/).

#### **Will it run on my operating system?**

The latest version of Terminal Services Manager supports the following Windows platforms:

Windows Vista, Windows Server 2008, Windows 7, Windows Server 2008R2, Windows 8, Windows 8.1, Windows Server 2012, Windows Server 2012R2, Windows 10, Windows Server 2016

## **System Requirements**

To install and run Remote Desktop Audit, your computer will need the following minimum requirements based on your operating system:

- Administrator privileges are required
- Super VGA 800 x 600 video adapter
- Internet access is required to register and receive product updates

### **Can I install Remote Desktop Audit if I don't have administrative privileges?**

No. To correctly install Remote Desktop Audit you must have administrative privileges. If you are going to use Remote Desktop Audit only on a local computer you must have local admin's privileges. If you are going to use Remote Desktop Audit throughout your network you must have domain admin's privileges.

## **Registration**

### **What limitations are there in an unregistered version?**

Well, there are no functional limitations for unregistered versions and you may use Remote Desktop Audit (during the evaluation period) as a fully registered program but only on one computer in the network. In addition, unregistered versions of Remote Desktop Audit display nag screens.

### **What is the easiest way to order Remote Desktop Audit?**

The easiest way to purchase Terminal Services Manager is to buy pay via one of our payment options and download the software immediately.

After making your purchase you will receive an e-mail with a registration number which you will use to activate your copy of Terminal Services Manager. Click [here](https://lizardsystems.com/purchase/) to be directed to the ordering page.

## **Can I install Remote Desktop Audit on more than one computer?**

For every installation on a separate machine an additional license is required.

## **I have lost my registration number. How do I get it?**

If you have lost your license code you may request a copy be sent to you.

Please fill out the [registration information request form](https://lizardsystems.com/customer-portal/tickets/request/registration-data/).

## **Troubleshooting**

No questions yet.

**LizardSystems** [lizardsystems.com](https://lizardsystems.com)